#### **SPECYFIKACJA TECHNICZNA [Szczegółowy opis przedmiotu zamówienia]**

### **CZĘŚĆ Nr 1:**

**"Zakup wyposażenia do przebudowanego budynku byłych warsztatów szkolnych przy Zespole Szkół Ekonomicznych w Brzozowie – sprzęt do celów edukacyjnych".**

#### **UWAGA!**

**Zestawy przeznaczone do celów edukacyjnych. Zgodnie z obowiązującymi w Polsce przepisami prawnymi szkoły oraz inne placówki mają prawo do zakupu sprzętu komputerowego ze stawką VAT 0%. W przypadku licencji na oprogramowanie można stosować licencje dedykowane dla edukacji.**

**Podmiot dla którego realizowany jest zakup:**

**Zespół Szkół Ekonomicznych im. Komisji Edukacji Narodowej w Brzozowie, ul. Prof. W. Pańki 1, 36-200 Brzozów.**

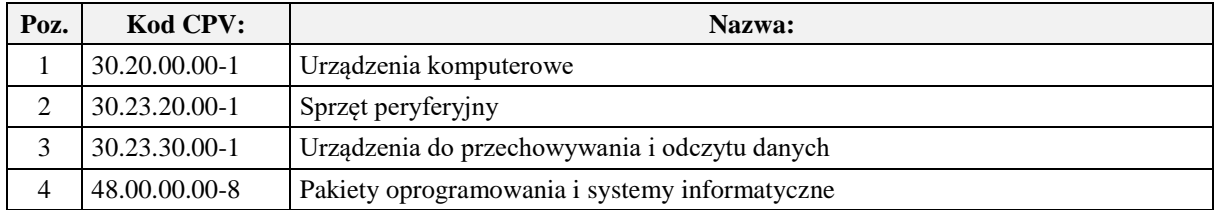

**1. Zestaw komputerowy** [jednostka centralna, monitor, klawiatura i mysz] – **ilość: 38 szt.**:

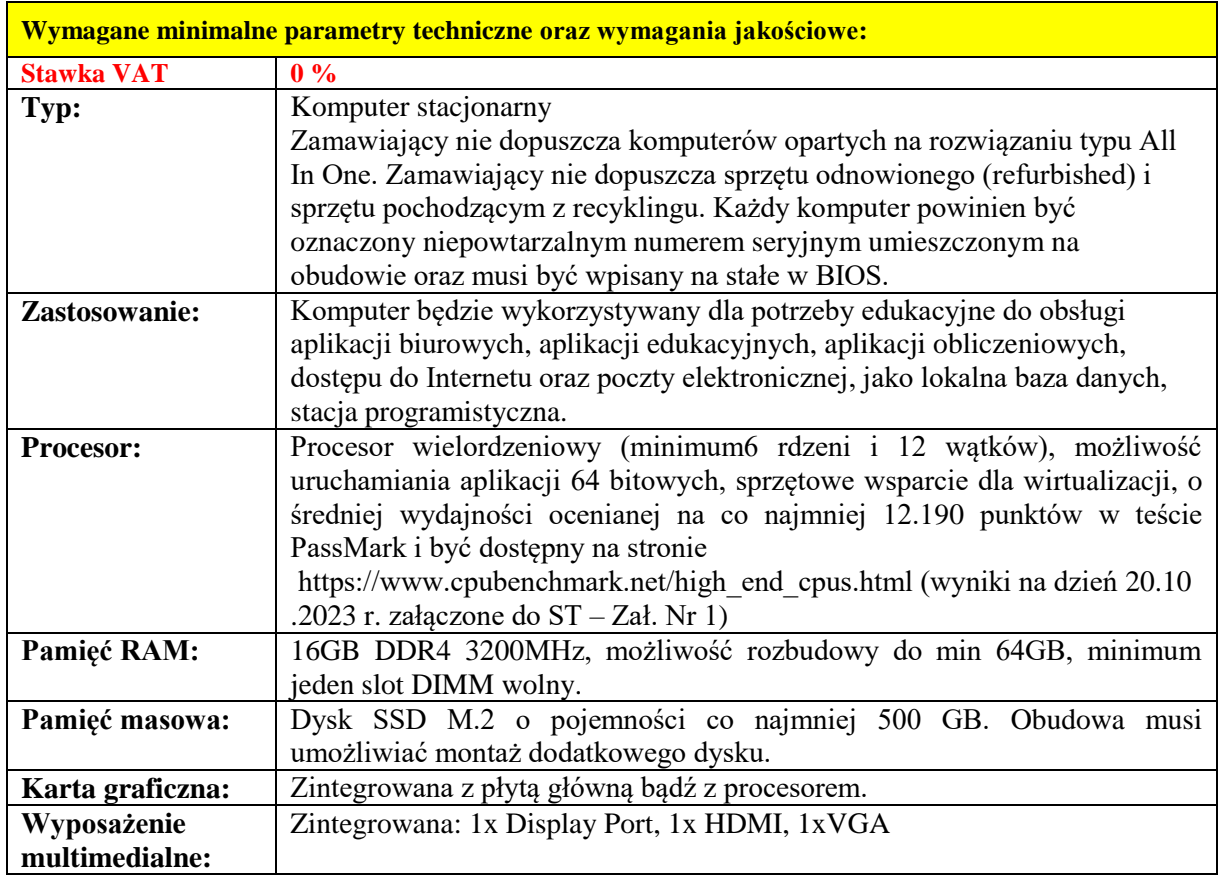

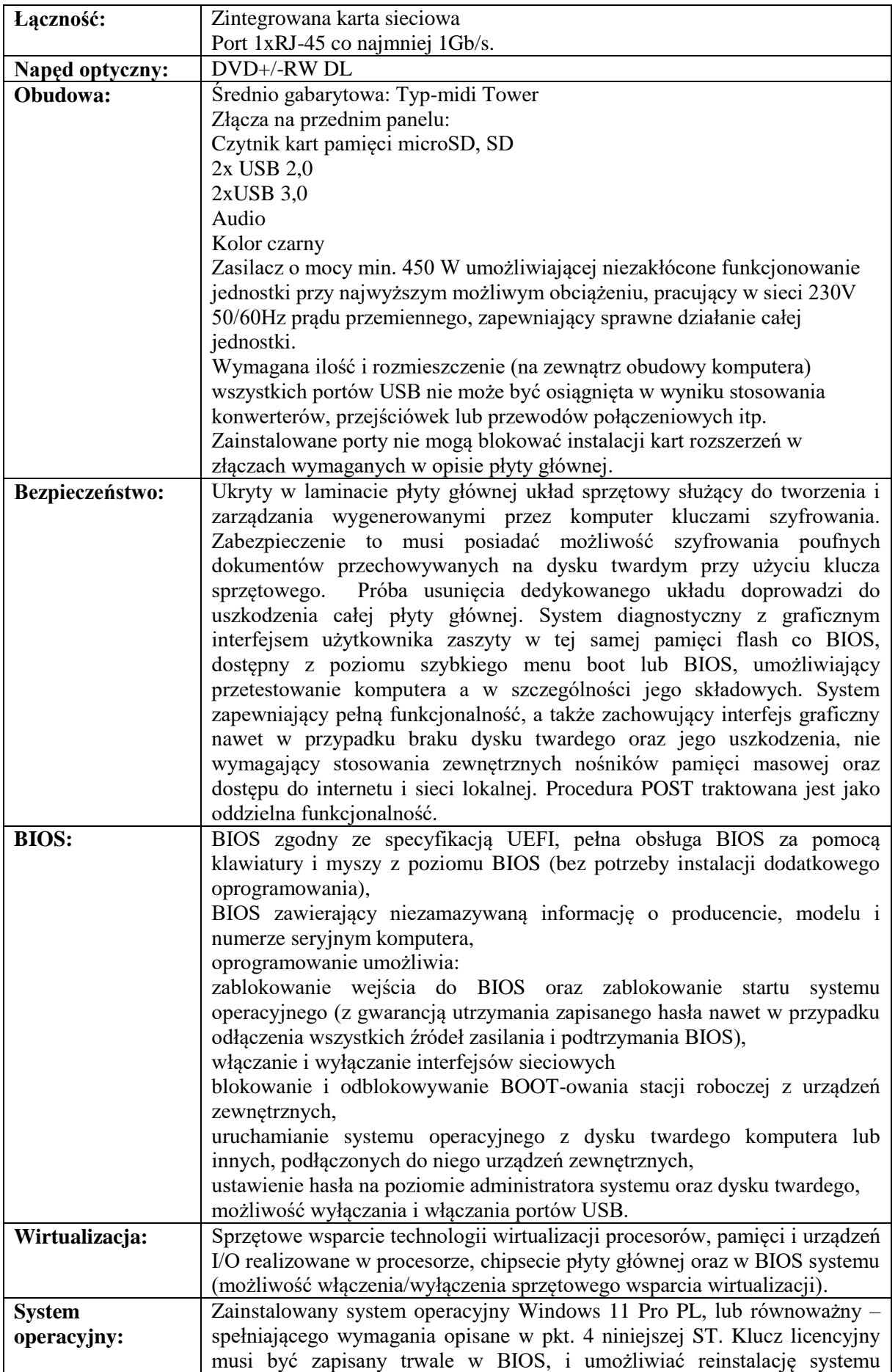

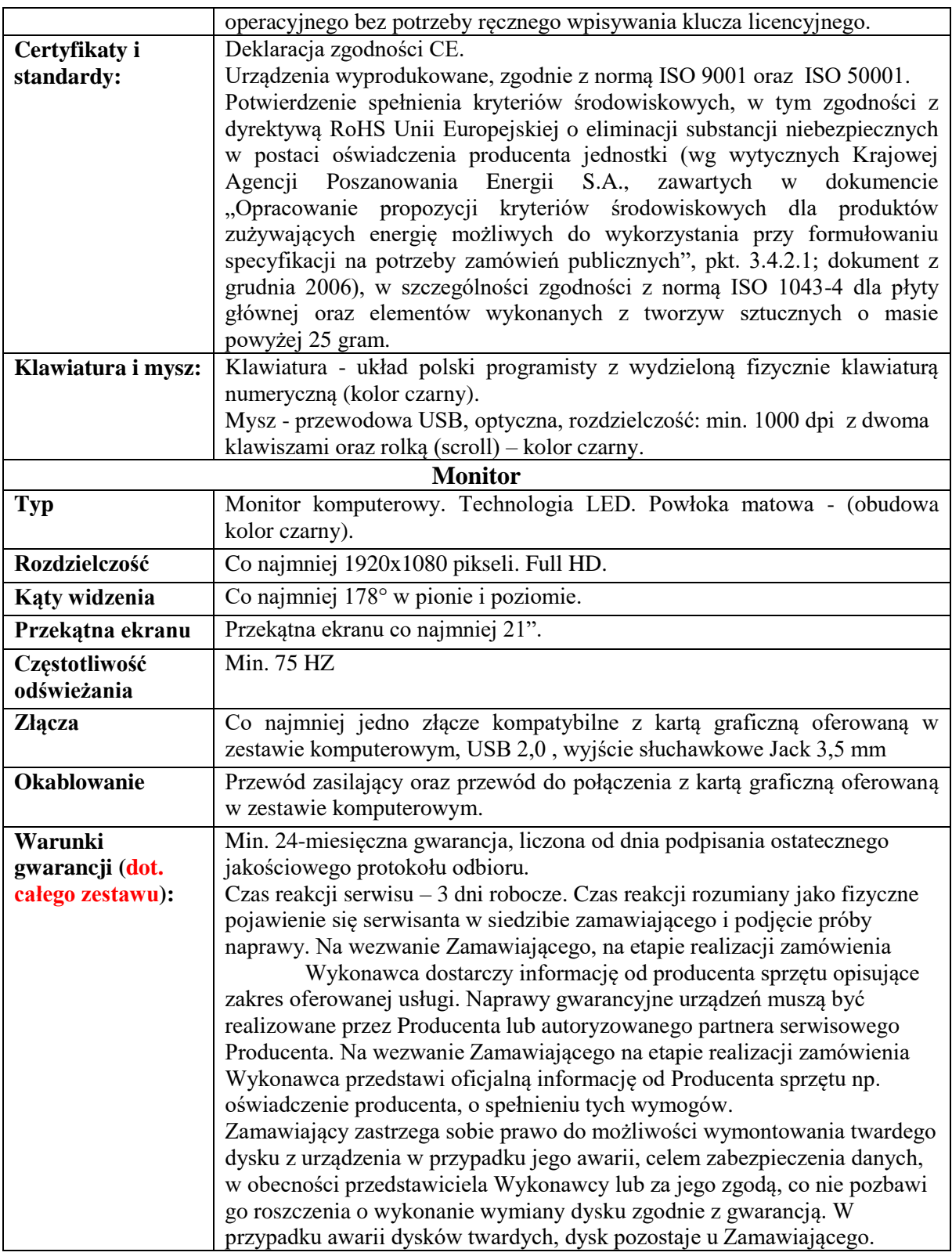

## **2. Monitor Interaktywny 65" – ilość: 3 szt.**

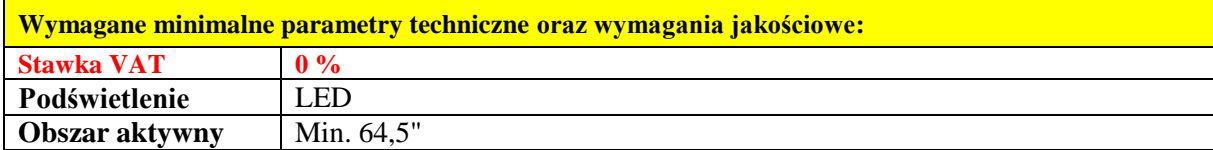

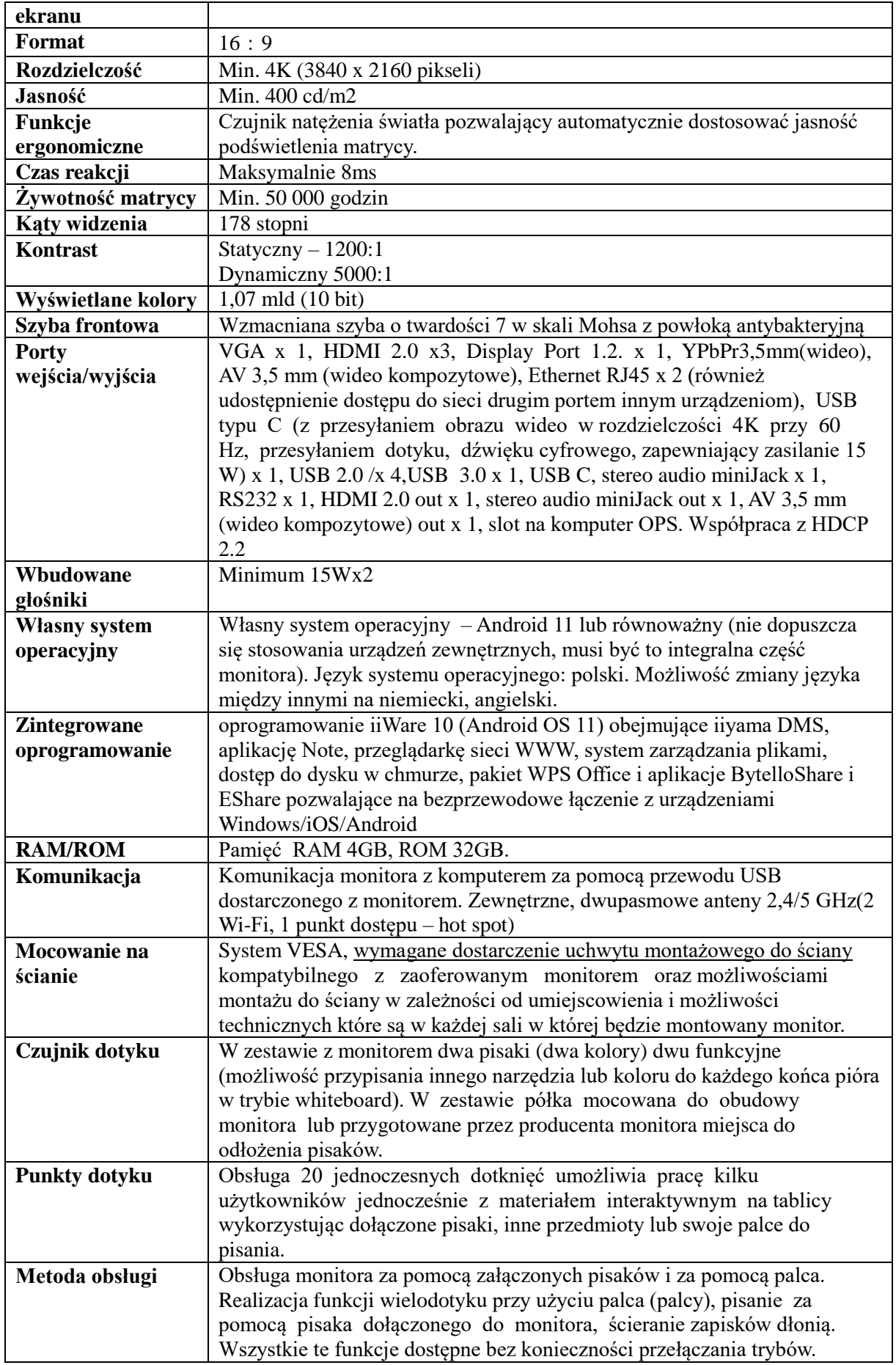

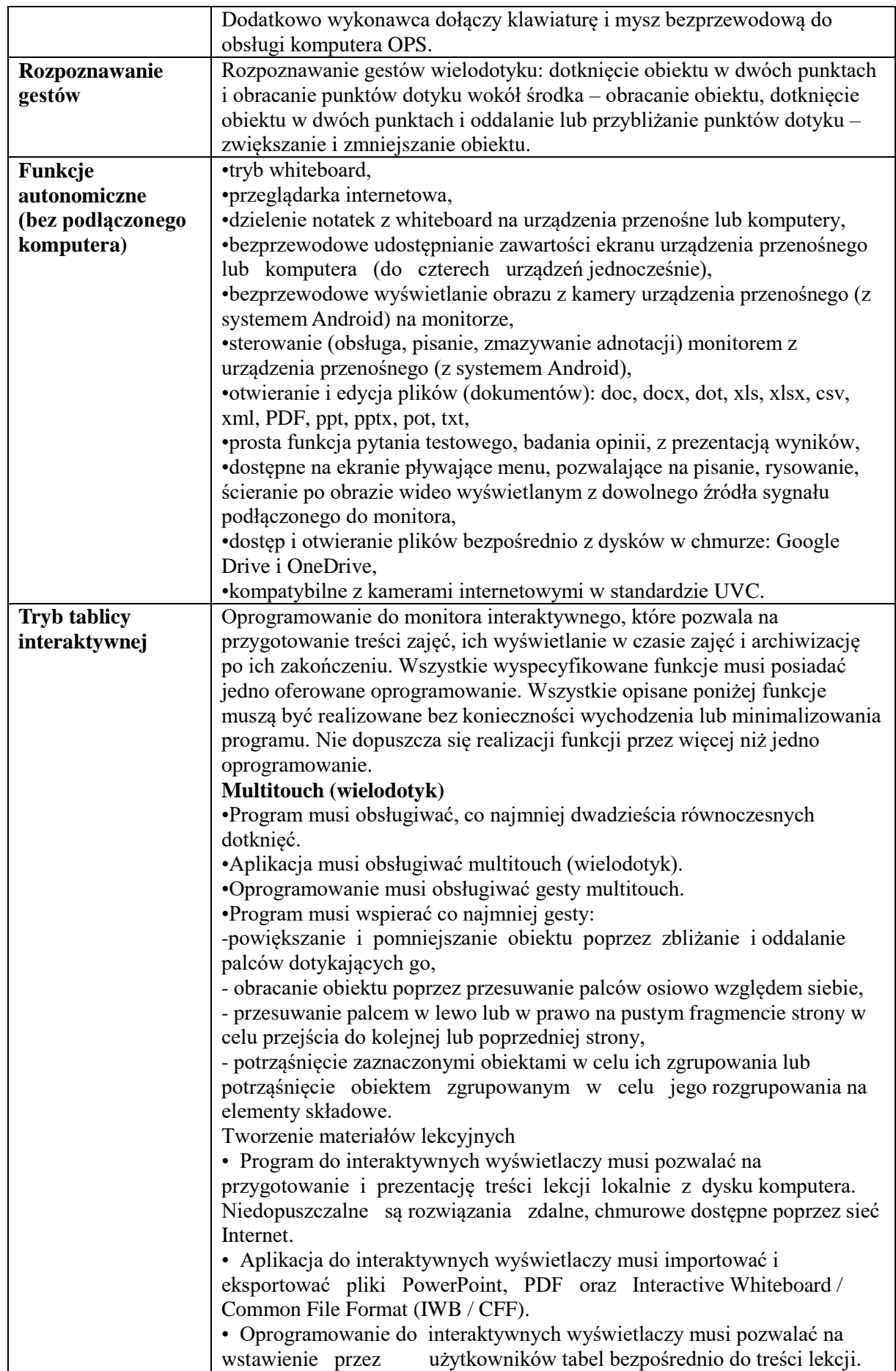

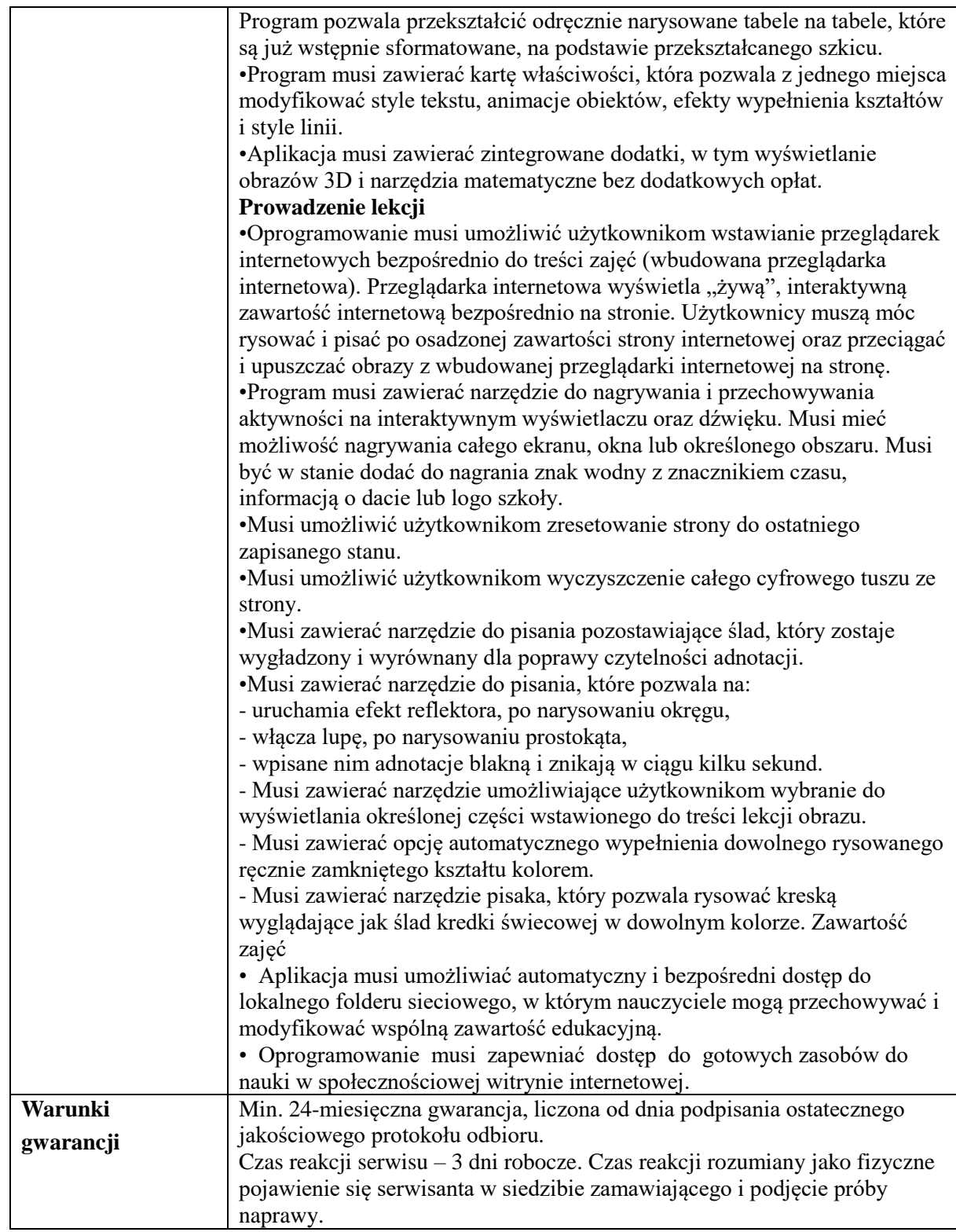

# **3. Monitor Interaktywny 55" – ilość: 6 szt.:**

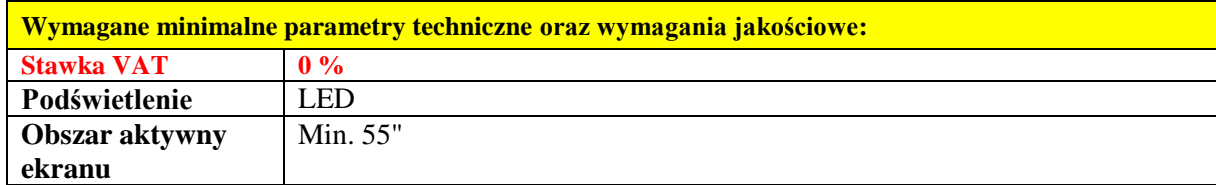

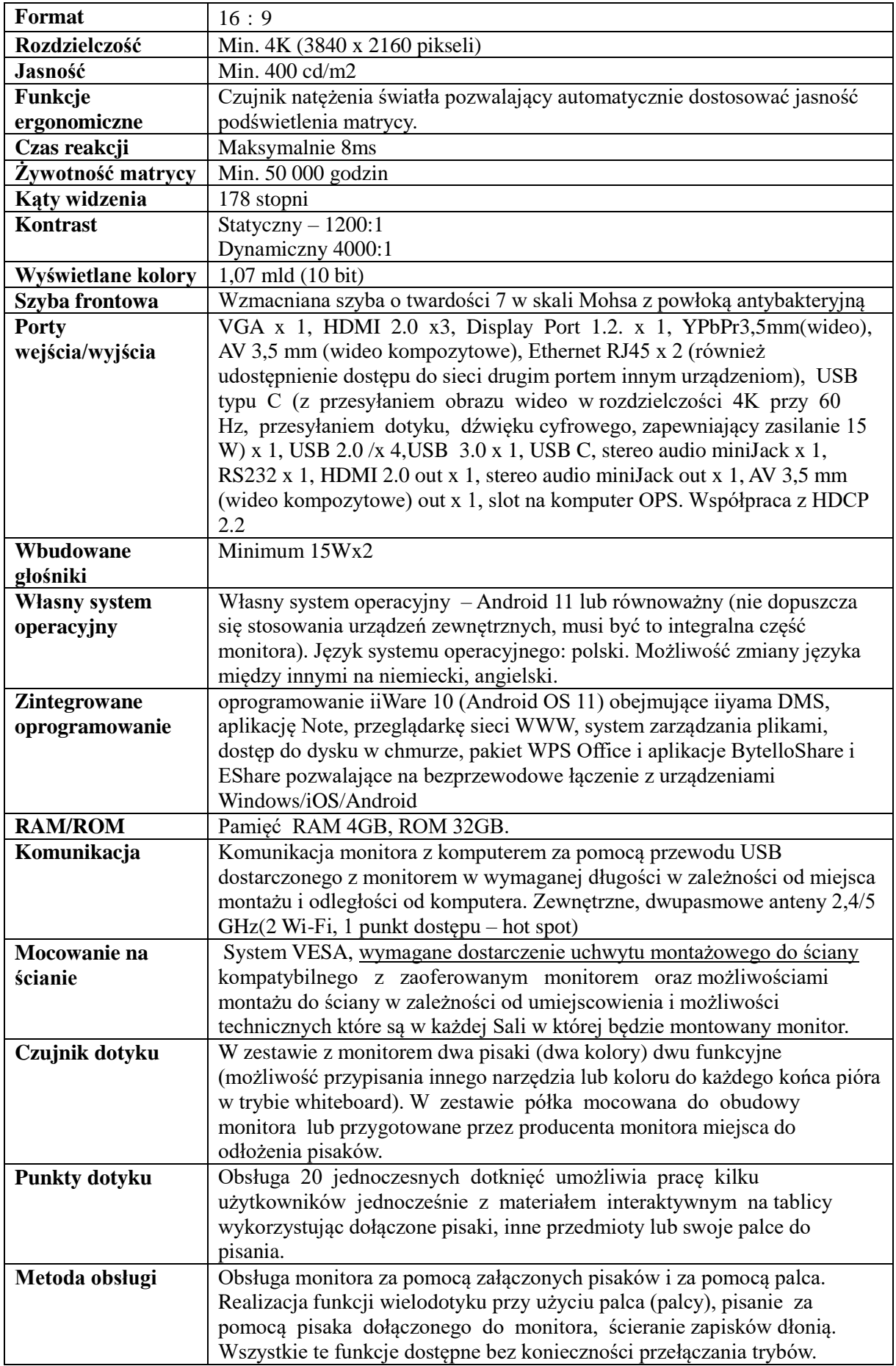

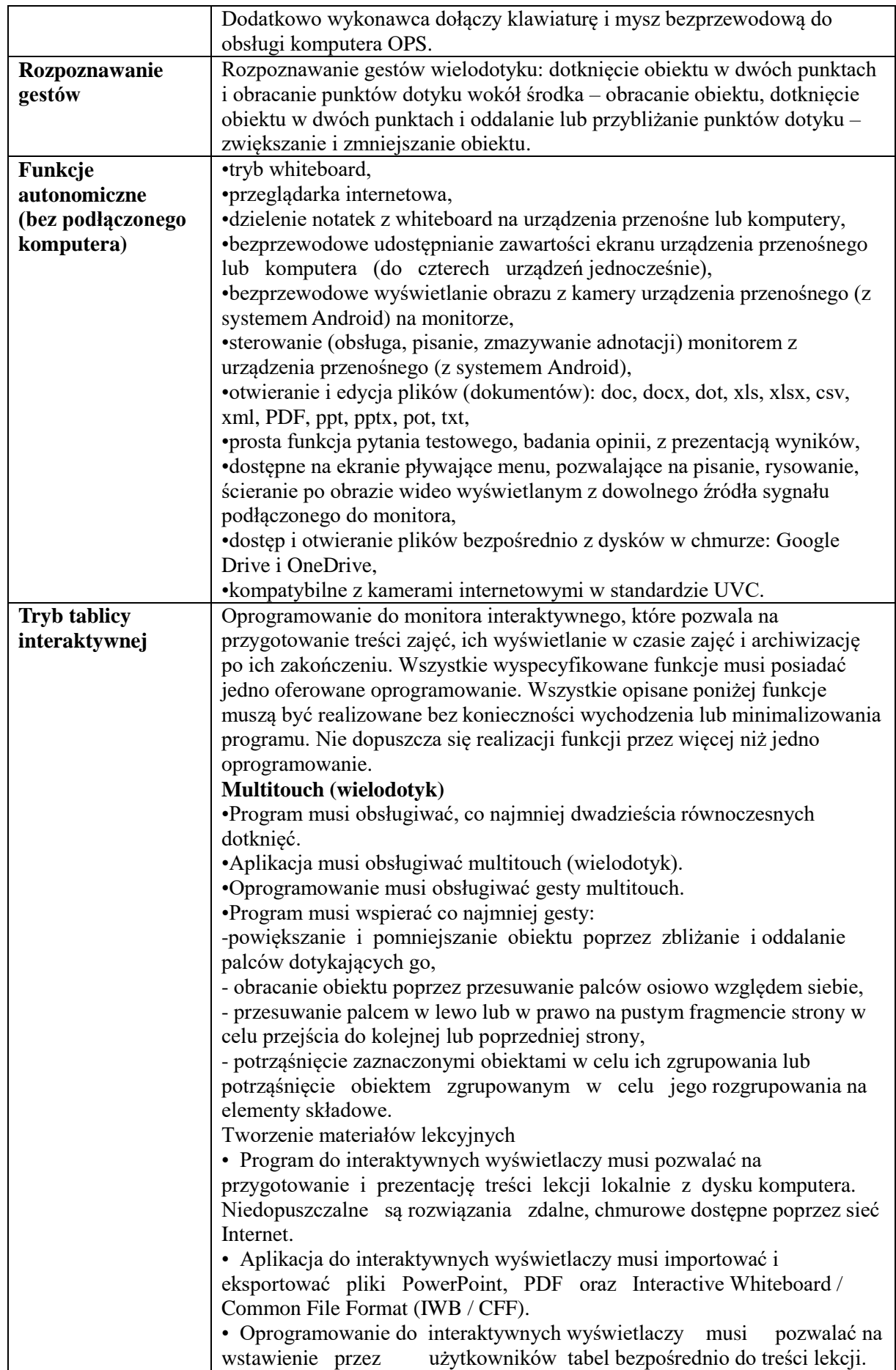

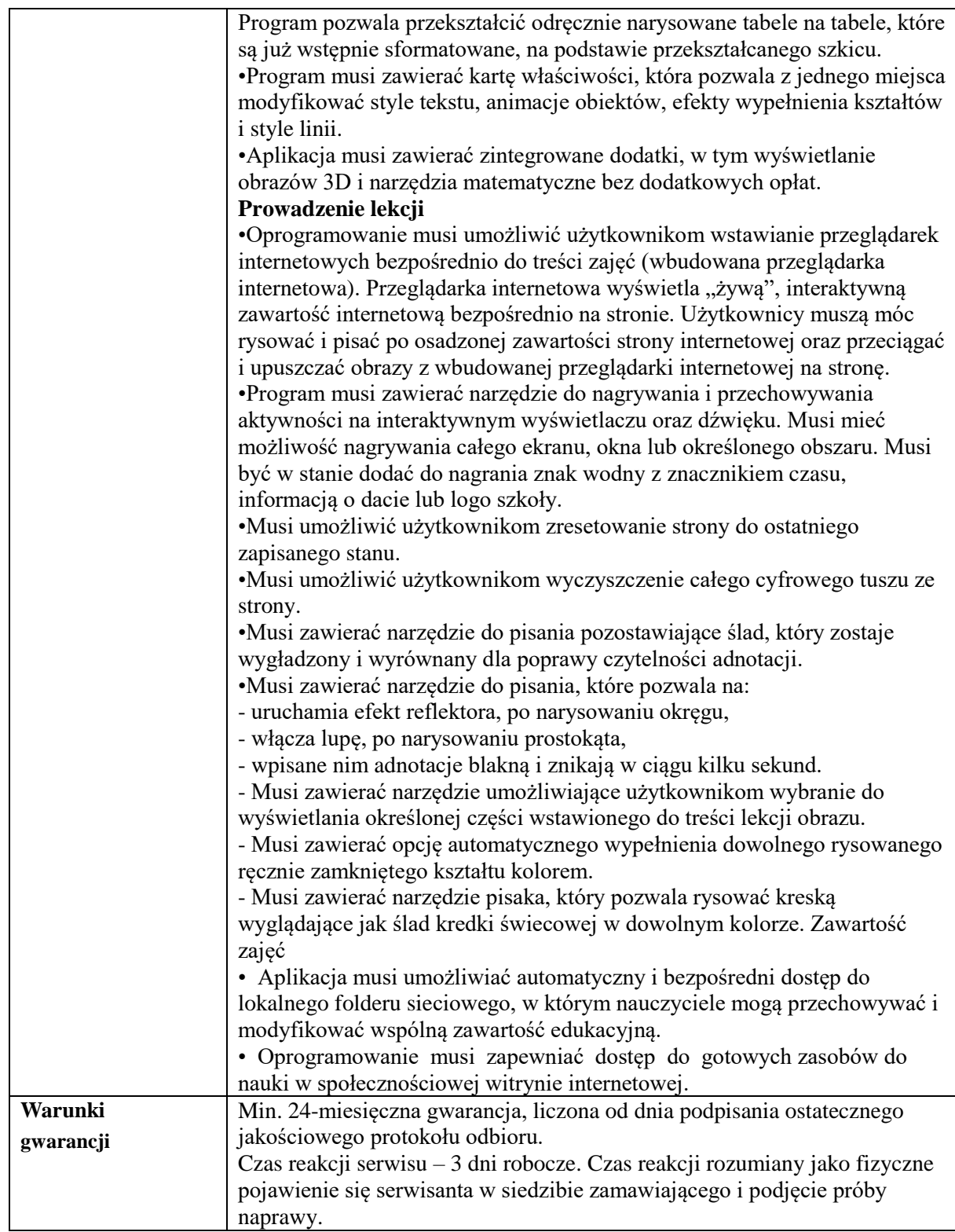

## **4. Zestawienie wymagań technicznych i jakościowych dla systemu operacyjnego:**

Za równoważny do opisanego w ST system operacyjny Zamawiający uzna system, spełniający następujące kryteria (wymagania techniczne):

- 1. Możliwość dokonywania aktualizacji i poprawek systemu przez Internet;
- 2. Możliwość dokonywania uaktualnień sterowników urządzeń przez Internet witrynę producenta systemu;
- 3. Darmowe aktualizacje w ramach wersji systemu operacyjnego przez Internet (niezbędne aktualizacje, poprawki, biuletyny bezpieczeństwa muszą być dostarczane bez dodatkowych opłat) – wymagane podanie nazwy strony serwera WWW;
- 4. Internetowa aktualizacja zapewniona w języku polskim;
- 5. Wbudowana zapora internetowa (firewall) dla ochrony połączeń internetowych;
- 6. Zintegrowana z systemem konsola do zarządzania ustawieniami zapory i regułami IPSec v4 i v6;
- 7. Zlokalizowane w języku polskim, co najmniej następujące elementy: menu, przeglądarka internetowa, pomoc, komunikaty systemowe;
- 8. Wsparcie dla większości powszechnie używanych urządzeń peryferyjnych (np.: drukarek, urządzeń sieciowych, standardów USB, Plug&Play, Wi-Fi);
- 9. Możliwość zdalnej automatycznej instalacji, konfiguracji, administrowania oraz aktualizowania systemu;
- 10. Zabezpieczony hasłem hierarchiczny dostęp do systemu, konta i profile użytkowników zarządzane zdalnie;
- 11. Praca systemu w trybie ochrony kont użytkowników;
- 12. Zintegrowany z systemem moduł wyszukiwania informacji (plików różnego typu) dostępny z kilku poziomów: poziom menu, poziom otwartego okna systemu operacyjnego;
- 13. System wyszukiwania oparty na konfigurowalnym przez użytkownika module indeksacji zasobów lokalnych;
- 14. Zintegrowane z systemem operacyjnym narzędzia zwalczające złośliwe oprogramowanie;
- 15. Aktualizacje dostępne u producenta nieodpłatnie bez ograniczeń czasowych;
- 16. Wbudowany system pomocy w języku polskim;
- 17. System operacyjny powinien być wyposażony w możliwość przystosowania stanowiska dla osób niepełnosprawnych (np. słabo widzących);
- 18. Możliwość zarządzania stacją roboczą poprzez polityki przez politykę rozumiemy zestaw reguł definiujących lub ograniczających funkcjonalność systemu lub aplikacji;
- 19. System posiadać powinien narzędzia służące do administracji, do wykonywania kopii zapasowych polityk i ich odtwarzania oraz generowania raportów z ustawień polityk;
- 20. Zdalna pomoc i współdzielenie aplikacji możliwość zdalnego przejęcia sesji zalogowanego użytkownika celem rozwiązania problemu z komputerem;
- 21. Graficzne środowisko instalacji i konfiguracji;
- 22. Zarządzanie kontami użytkowników sieci oraz urządzeniami sieciowymi tj. drukarki, modemy, woluminy dyskowe, usługi katalogowe;
- 23. Możliwość przywracania plików systemowych;
- 24. Możliwość "downgrade" do niższej wersji.

System musi być nowy (nie aktywowany wcześniej na innym urządzeniu), zainstalowany fabrycznie na dostarczonym komputerze przez producenta sprzętu.